[What is Matlab?](#page-2-0) [Examples](#page-8-0)

# CFCS1 Matlab Overview

### Miles Osborne

School of Informatics University of Edinburgh <miles@inf.ed.ac.uk>

<span id="page-0-0"></span>January 7, 2008

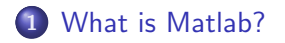

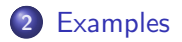

# What is Matlab?

Matlab is a task-specific programming language and environment:

- Tailored to linear algebra and statistical operations.
- Allows for visualisation of results.
- <span id="page-2-0"></span>Commercial, closed-domain system.

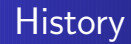

- MARtix LABoratory was invented in late 70s.
	- It was initially designed for students to solve linear algebra problems without having to learn Fortran.
- $\bullet$  It is now commercially developed by The MathWorks.
- An Open Source version exists (*octave*).

See: http://en.wikipedia.org/wiki/Matlab

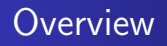

Matlab consists of a programming language and an enviroment:

- $\bullet$  The programming language is called *M-code* (or *M*).
- The enviroment is called the *Desktop*.

Matlab has a core library and a set of (optional) extensions:

- Image Processing.
- **•** Compiler.
- **•** Statistics.
- **•** Financial Modelling.
- $\bullet$  Etc.

# Motivation for using Matlab

Matlab is a complete programming language:

- Anything we can do in Java (or . . . ) we can do in Matlab.
- (Which means, anything we can do in Matlab, we can do in our favourite language).
- Why invent a new language?

# Motivation for using Matlab

Computer Science has a long history of creating special-purpose languages:

- Yacc and Lex are tiny languages for writing compilers.
- Latex is a language for typesetting.
- Bash, csh etc are languages for running Unix commands.
- SQL is used for databases.

# Motivation for using Matlab

Special purpose languages tradeoff high-level abstraction for speed:

- Matlab allows for rapid creation of mathematical models.
- People's productivity is improved.
	- We do not have to reinvent common mathematical operations.
	- We can be confident that these operations are wcorrect.
- But, the price is execution speed and generality.

Frequently, people are expensive and machines are cheap:

Use the *right tool for the job* 

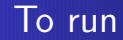

To run Matlab, from a Dice Box:

[beatles]miles: matlab

<span id="page-8-0"></span>(To exit, use the menu option  $Exit$  under the file menu)

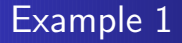

## **Matrix Multiplication**

$$
A = \begin{pmatrix} 2 & 1 \\ 1 & 2 \end{pmatrix} \quad B = \begin{pmatrix} 3 & 4 \\ 5 & 6 \end{pmatrix}
$$

$$
A \cdot B = \begin{pmatrix} 11 & 14 \\ 13 & 16 \end{pmatrix}
$$

### Matlab version:

>> A = [2 1; 1 2]; B = [3 4; 5 6]; >> A \* B

#### ans =

11 14 13 16

>>

Notice:

- We have defined two *variables*  $(A \text{ and } B)$ .
- $\bullet$  Each variable has a type (here, they are matrices).
- **Commands are entered into the** *interpreter*.
	- We can also define our own programs and load them in.
- Matlab correctly multiplies two matrices.

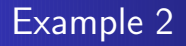

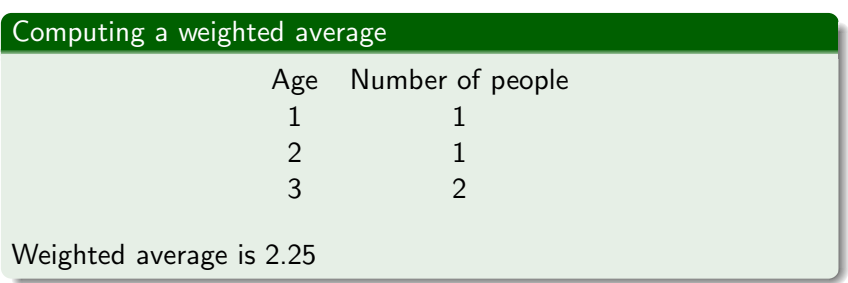

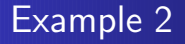

### Computing a weighted average

$$
\overline{x} = \frac{\sum_{j=1}^{N} x_j N(x_j)}{\sum_{j=1}^{N} N(x_j)}
$$

- $\bullet$  Assume we have an array of data x.
- Assume we have an array  $N$  of item  $x_i$  frequencies.

```
function ave = myaverage(x, N)% compute the weighted average of vector x
% weighted by vector N
size x = size(x):
sizeN = size(N);if sizex(2) \approx sizeN(2)disp('Error: Arrays must agree!')
else
    s = x.*N;
    total = sum(N):
    ave = sum(s)/total;
```
end

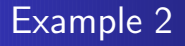

Here we have defined a function:

- We have added comments.
- We check the array dimensions for legality.
- The total is computed using a sum operation.
	- There is no looping.
- We also use array operations (a special multiplication).
- The function returns a scalar.

- Matlab supports numerical optimisation
- Numerical optimisation deals with finding the best solution to some problem.
- Most Cognitive Science tasks can be considered as numerical optimisation.

## Modelling ambiguity

Consider the sentence:

I read the book on the atom

What does this mean? What could it mean?

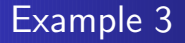

### Computing a weighted average

Suppose we have a function:

$$
f(x)=x^2
$$

What is the smallest x value in a given range of  $f(x)$  values?

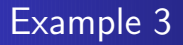

>> f = 
$$
\mathbb{Q}(x)x.^2
$$
;  
>> z =  $\text{fminbnd}(f, 1, 2)$ 

#### $z =$

1.001

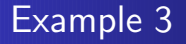

- $\bullet$  We have defined an anonymous function f, taking a single argument.
- That function is an argument to an *optimisation* function.
- We have searched in the range of possible y values from 1.001 to 2.
	- (The boundary numbers are not considered).
- . . . and have found the smallest value.

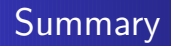

- Matlab is a high level programming language and environment.
- It is well suited to Cognitive Science.
- <span id="page-20-0"></span>We looked at a range of examples hinting at the power of Matlab.